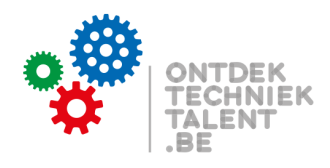

## Reimagen laptops

**Lego Education Ontdek Techniektalent**

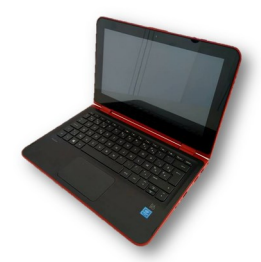

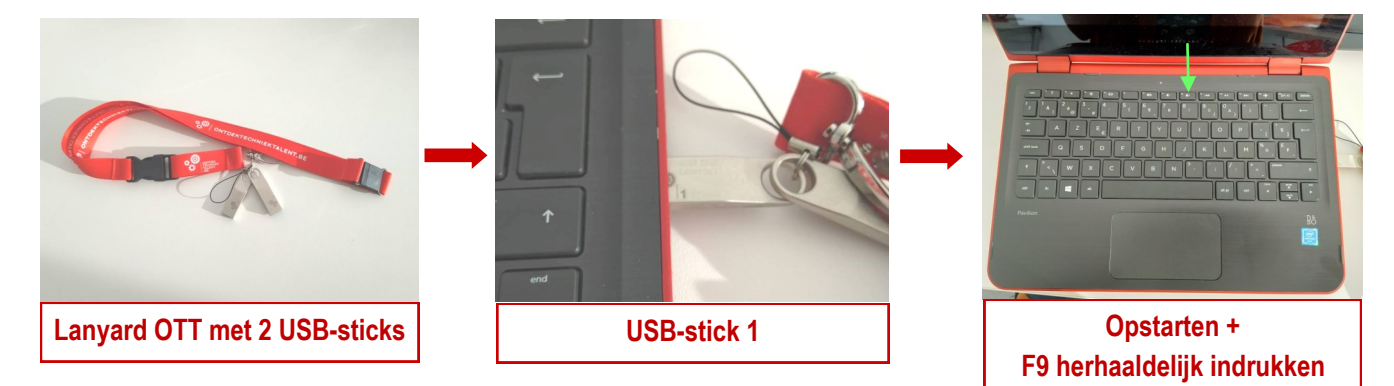

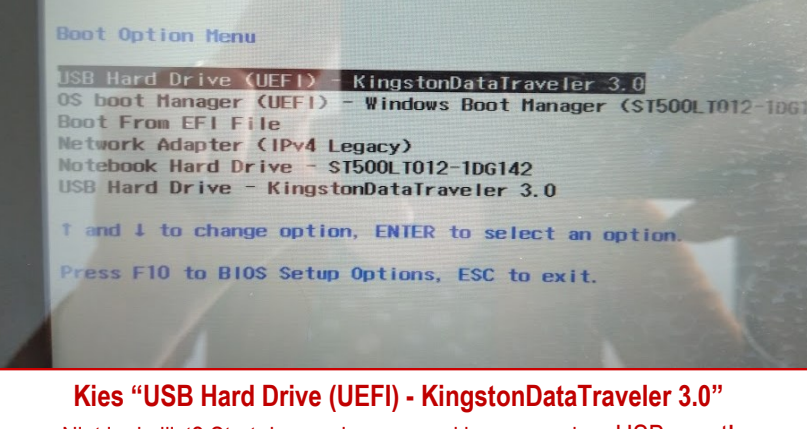

Niet in de lijst? Start dan opnieuw op en kies een andere USB-poort!

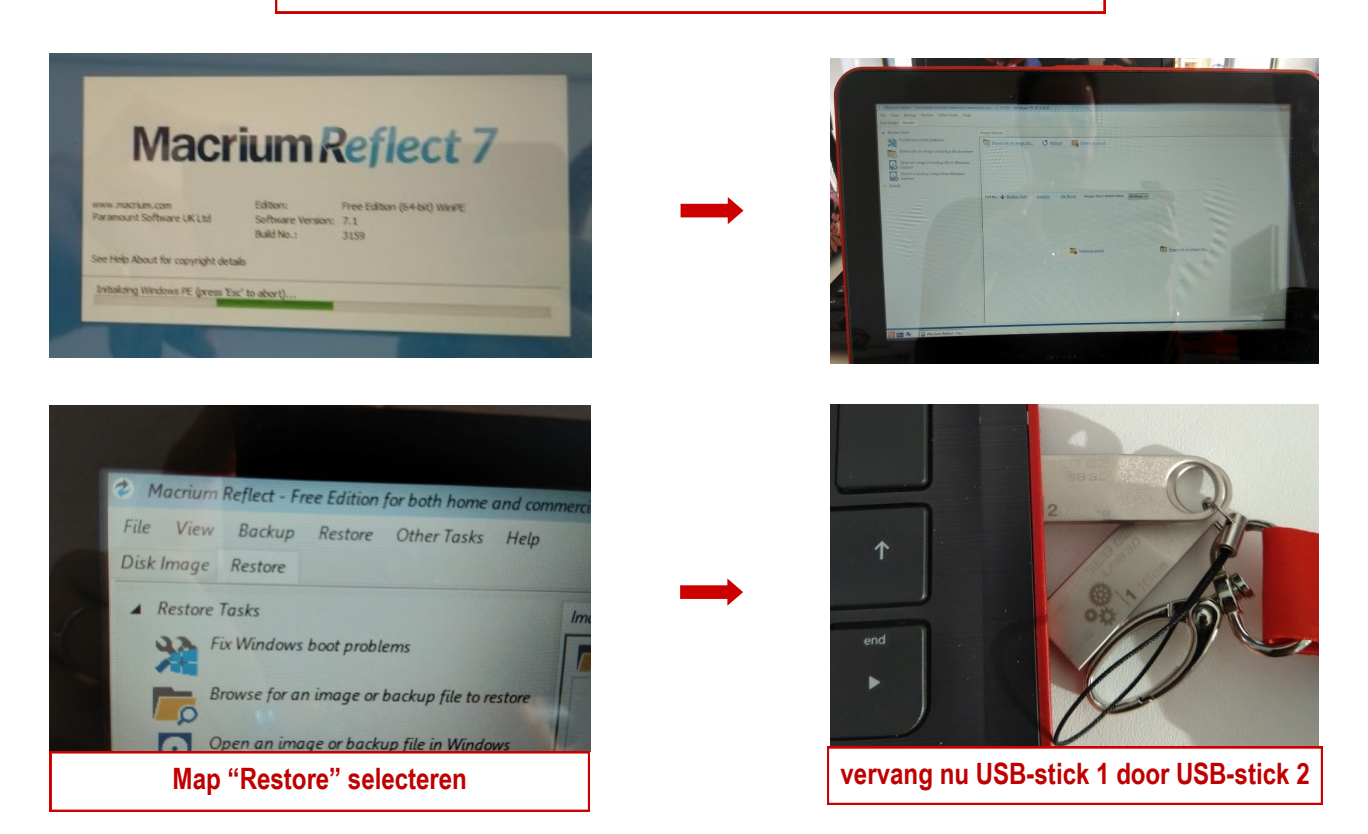

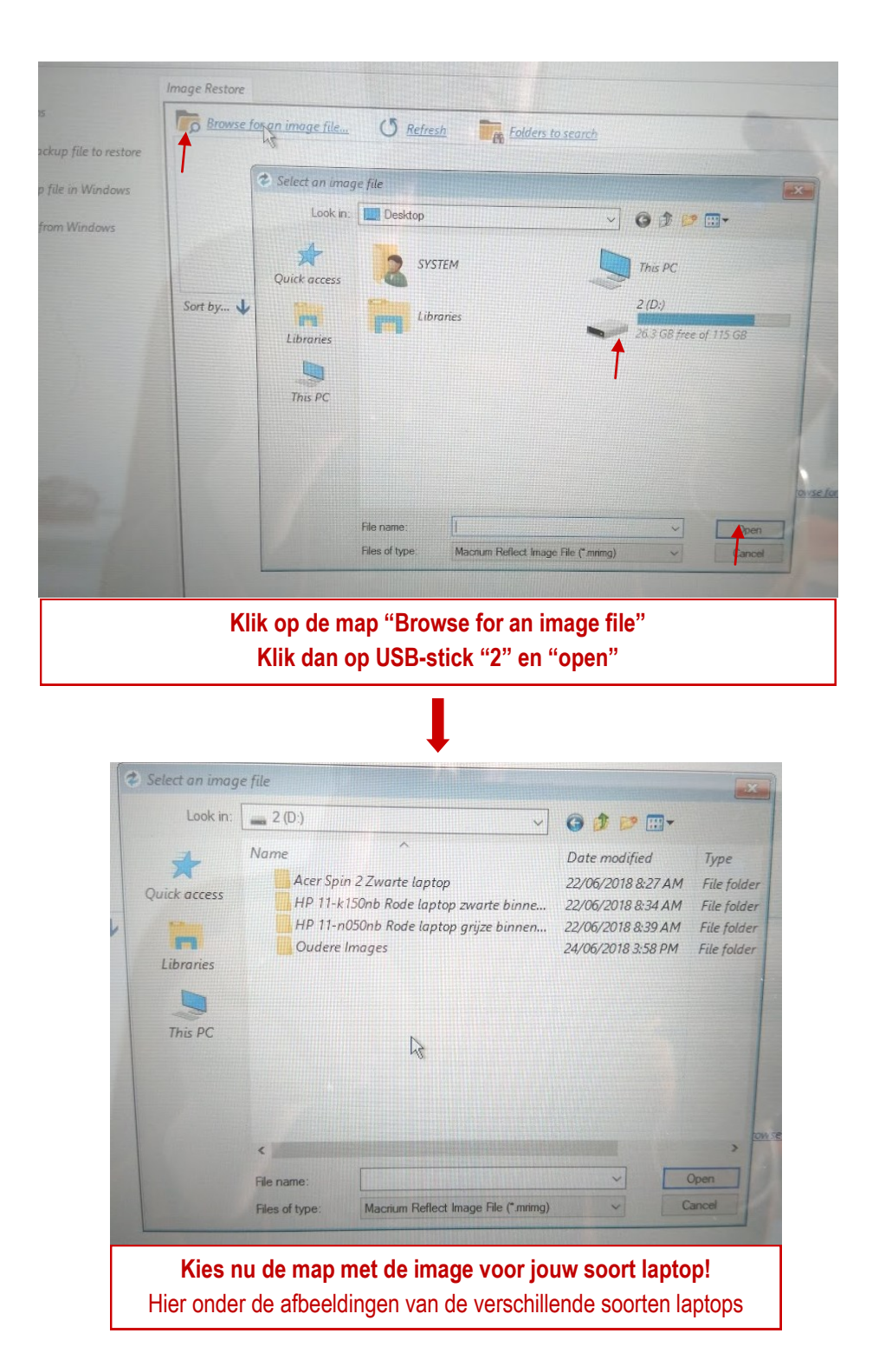

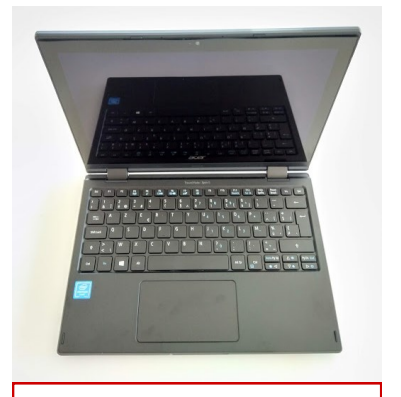

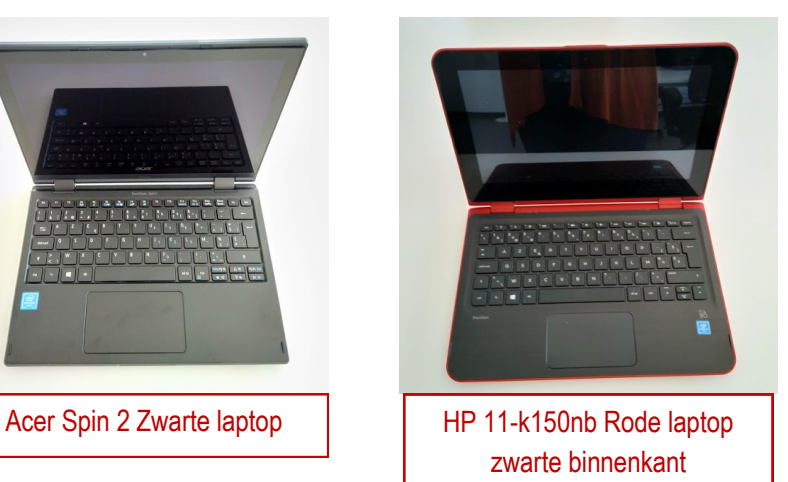

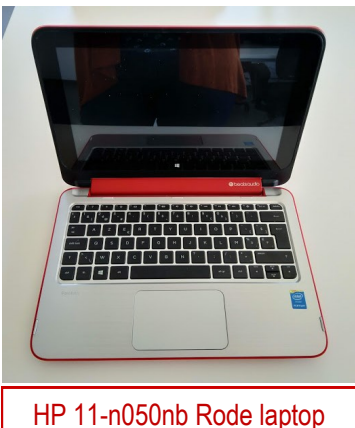

grijze binnenkant

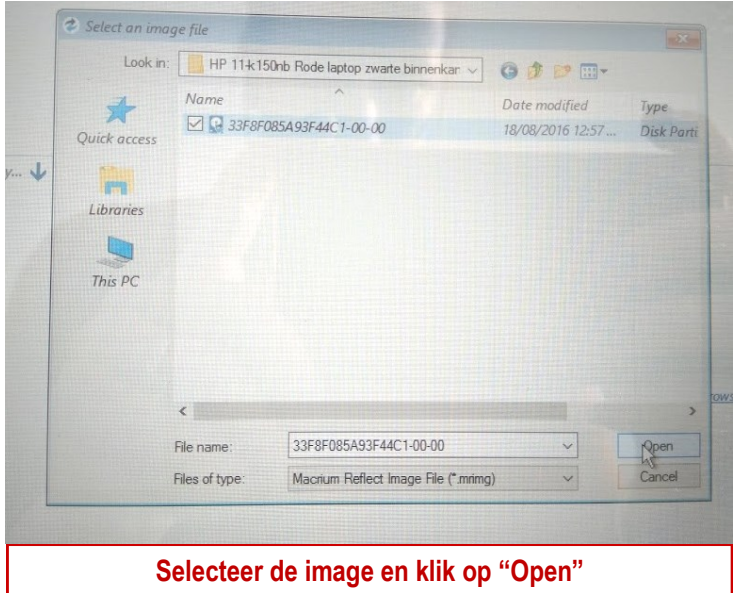

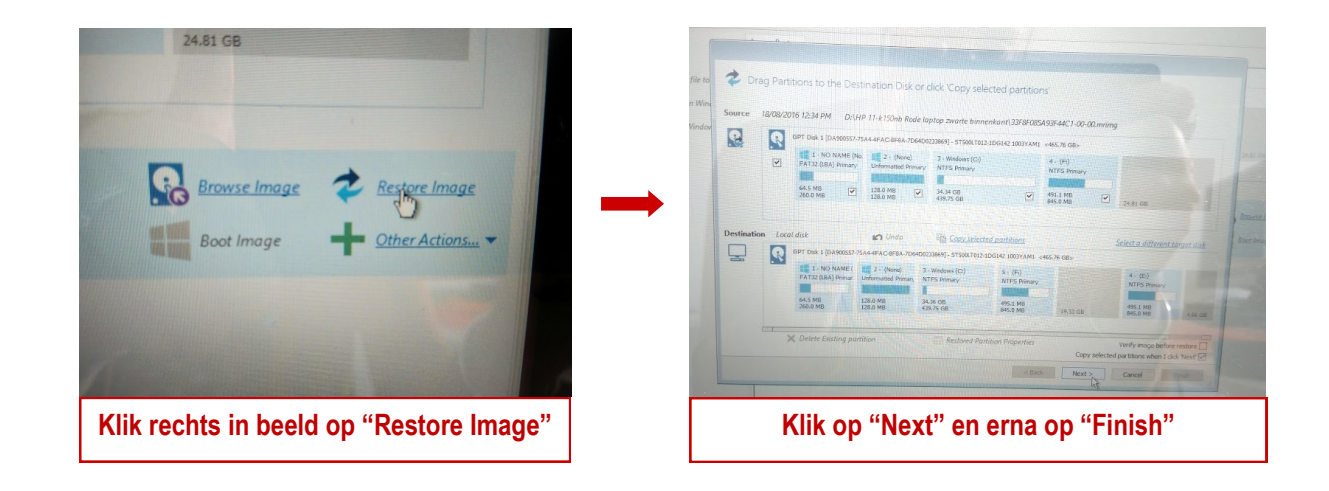

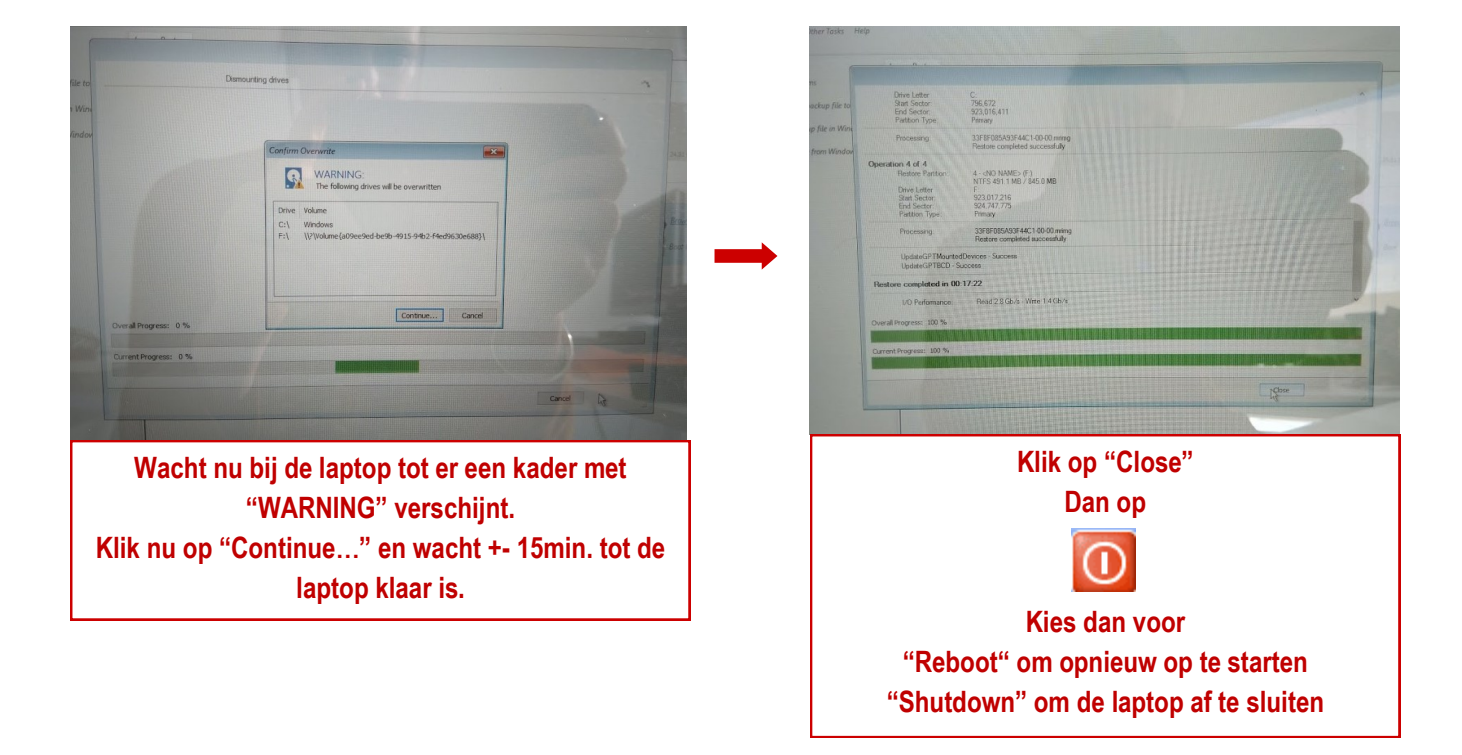